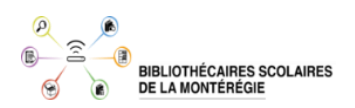

# **BOITE À OUTILS sur le livre numérique**

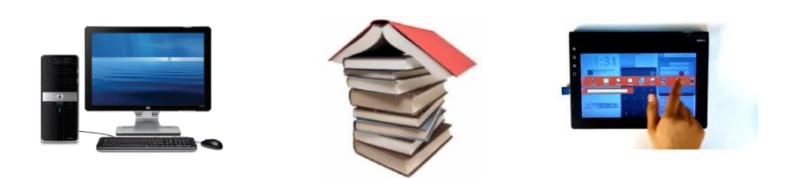

 $\begin{pmatrix} 1 \end{pmatrix}$ 

### **Table des matières**

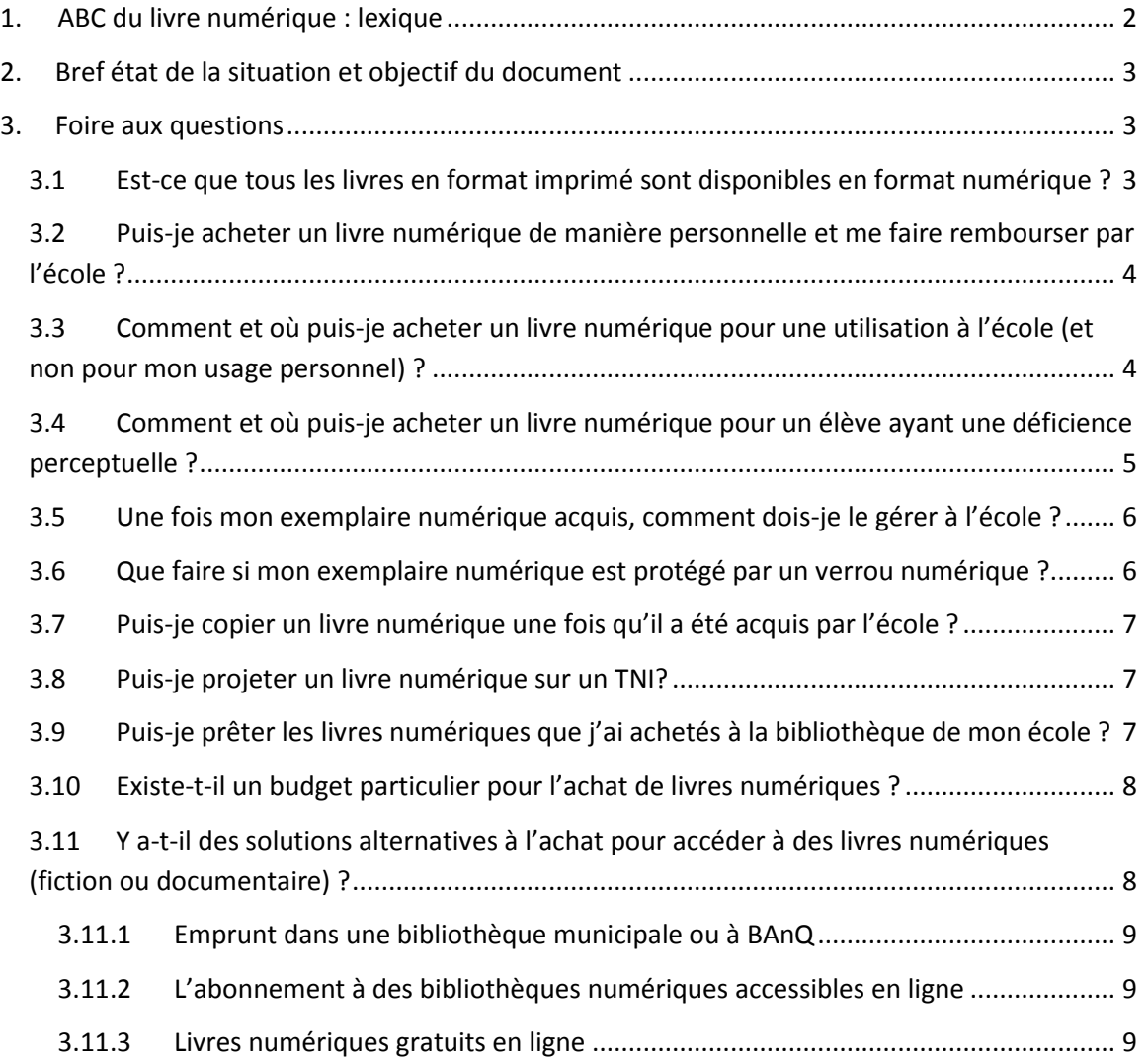

# <span id="page-1-0"></span>**1. ABC du livre numérique : lexique**

**Appareil de lecture :** le livre numérique peut être lu grâce à divers appareils : tablettes numériques, ordinateurs, téléphones intelligents, liseuses, etc.

**Application ou programme de lecture de livres numériques :** Comme tout autre type de fichier, le livre numérique nécessite une application ou un programme pour l'ouvrir et le lire. La plupart des applications et des programmes de lecture peuvent être téléchargés gratuitement, par exemple : Adobe digital edition (pour les ordinateurs), Blufire Reader (tablettes Apple et Android), etc.

**Epub :** format de livre numérique conçu pour faciliter la lecture à l'écran : la disposition du texte et des images se modifient automatiquement lorsque la grosseur des caractères est modifiée. Il s'adapte très bien à la lecture à l'écran sur des appareils tels que des liseuses ou même des téléphones intelligents. Par contre, le format EPUB n'est pas adapté aux types de contenus qui demandent une mise en page fixe, comme la bande dessinée. $1$ 

**Livre numérique :** livre disponible en version numérique, sous forme de fichier, qui peut être téléchargé, stocké et lu sur tout appareil électronique qui en permet l'affichage et la lecture sur écran. <sup>2</sup> Aussi appelé *livrel* ou *livre électronique*.

**PDF :** format de livre numérique créé par Adobe dans le but de garantir un affichage uniforme (polices d'écriture, images, mise en forme, etc.), quel que soit le support sur lequel on lit le fichier. Il offre une représentation fidèle du livre papier. Presque tous les ordinateurs et appareils de lecture supportent les fichiers PDF.

**Signature digitale** : technique utilisée par certains éditeurs pour inscrire le nom de l'acheteur dans le livre numérique. On vise le respect des droits d'auteurs en limitant l'usage à la personne (ou l'institution) qui en a fait l'achat. Aussi appelée *digital watermarking***,** *tatouage numérique* ou *filigrane numérique*.

**Verrou numérique :** protection électronique (progiciel) apposée sur le fichier afin d'empêcher la copie non autorisée d'un document et d'en restreindre la lecture sous certaines conditions.<sup>3</sup> Aussi appelés *DRM* (Digital Right Management), *mesures techniques de protection* ou *gestion des droits numériques*.

**\*NOTE** : les livres numériques protégés par verrous numériques **ne sont pas tous compatibles** avec les logiciels de synthèse vocale tels que Word-Q.

 $\overline{\phantom{a}}$ 

**2**

<sup>&</sup>lt;sup>1</sup> « Introduction aux livres numériques et aux appareils de lecture » dans Aide. Pretnumerique.ca. En ligne. [goo.gl/YyuQRL](http://goo.gl/YyuQRL) (consulté le 26 mars 2015).

 $2 \times 1$ ivre numérique » dans Grand dictionnaire terminologique, Office québécois de la langue française, Gouvernement du Québec. En lign[e.](http://gdt.oqlf.gouv.qc.ca/ficheOqlf.aspx?Id_Fiche=8375423) [goo.gl/jd2W0C](http://goo.gl/jd2W0C) (consulté le 28 octobre 2014)

<sup>3</sup> « Brève introduction aux livres numériques » dans Girard-Bond, Benjamin. *Pretnumerique.ca : guide d'introduction à l'usage des administrateurs*, 2013, 53 p[.](http://www.bibliopresto.ca/telechargement/pretnumerique/Guide_intro_PRETNUMERIQUE_v1.pdf) En ligne. [goo.gl/Rzp23Y](http://goo.gl/Rzp23Y) (consulté le 29 octobre 2014)

Document réalisé par le sous-comité de travail sur le livre numérique de la table des bibliothécaires scolaires de la Montérégie – mars 2015 (mise à jour : octobre 2015)

# <span id="page-2-0"></span>**2. Bref état de la situation et objectif du document**

À l'automne 2014, le ministère de l'Éducation, du Loisir et du Sport a mis sur pied un comité de travail sur le livre numérique. L'objectif de ce comité est de dresser un état de la situation et d'identifier les besoins du milieu scolaire.

En effet, dans le milieu scolaire, le livre numérique doit pouvoir répondre à deux besoins :

- **Lecture autonome** : utilisation personnelle, lecture pour le plaisir.
- **Lecture pédagogique** : utilisation des livres numériques dans un contexte d'apprentissage et d'enseignement, en lien avec des dispositifs ou des pratiques en lecture. Ce besoin comprend notamment la projection sur TNI, la consultation en classe sur tablettes ou ordinateurs, etc.

Cette particularité soulève de nombreuse questions légales et techniques auxquelles on se doit de répondre afin de pouvoir offrir le prêt de livres numériques dans nos écoles en toute légalité (voir le point 3.9).

D'ici à ce que des structures et/ou plateformes de prêts répondant aux besoins de notre milieu soient mises en place, le présent document se veut un outil pour :

- répondre aux principales questions soulevées par l'aquisition, la gestion et l'utilisation du livre numérique en contexte scolaire;
- offrir une procédure **temporaire** pour l'achat de livres numériques, afin de répondre aux besoins immédiats dans nos écoles.

### <span id="page-2-1"></span>**3. Foire aux questions**

# <span id="page-2-2"></span>**3.1 Est-ce que tous les livres en format imprimé sont disponibles en format numérique ?**

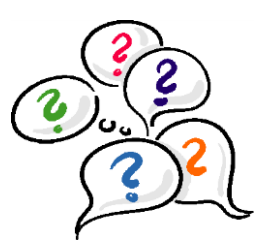

**3**

**Non.** Certains livres ne sont disponibles sur le marché qu'en format imprimé. Il peut s'agir de titres datant de quelques années, ou encore des titres récents pour lesquels l'éditeur a choisi de n'en produire qu'un format papier. À l'inverse, on commence à voir sur le marché certains livres en format numérique qui ne sont pas disponibles en format papier.

### <span id="page-3-0"></span>**3.2 Puis-je acheter un livre numérique de manière personnelle et me faire rembourser par l'école ?**

**Non**. Les conditions de vente et d'utilisation ne sont pas les mêmes pour un individu et pour une institution. Ce sont des règles commerciales établies que chacun est tenu de respecter. Ainsi, au moment de l'achat, on s'engage à respecter ces conditions d'utilisation (généralement, en cochant la mention « J'ai lu et accepte »).

# <span id="page-3-1"></span>**3.3 Comment et où puis-je acheter un livre numérique pour une utilisation à l'école (et non pour mon usage personnel) ?**

*Le processus d'achat présenté ici est celui qui est exigé par les librairies indépendantes du Québec et recommandé par les bibliothécaires scolaires de la Montérégie. Il respecte le principe de la loi 51 et permet une acquisition en toute légalité, c'est-à-dire dans le respect des conditions d'utilisation permises par les éditeurs et avec une facturation au nom de l'école ou de l'établissement.Toutes ces étapes doivent être suivies pour l'achat de chaque livre numérique.*

#### **Étape 1 :**

Vérifier si le livre existe en version numérique sur le site des librairies indépendantes du Québec (LIQ) :<http://www.leslibraires.ca/> . S'assurer que le format du livre numérique (pdf ou ePub, protégé ou non par DRM) correspond aux besoins.

Note : les livres protégés par DRM ne sont pas tous compatibles avec les logiciels de synthèse vocale (Word-Q).

#### **Étape 2 :**

Remplir le *Bon de commande – numérique* (fichier Excel).

Dans le champ *Note sur la commande*, précisez l'utilisation que vous souhaitez faire du livre : projection sur TNI, lecture sur iPad, pour un élève avec des déficiences perceptuelles (donc doit être compatible avec Word-Q), etc.

#### **Étape 3 :**

Transmettre le bordereau de commande par courriel aux Librairies indépendantes du Québec : [scolaire@leslibraires.ca.](mailto:scolaire@leslibraires.ca)

Une validation auprès de maisons d'éditions concernées sera effectuée par les responsables des Libraires. On vérifiera si les usages prévus sont permis et sous quelles conditions la maison d'édition accepte de vendre aux écoles. La réponse prend normalement entre 24 et 48 heures.

#### **Étape 4 :**

Lors d'un premier achat, on vous ouvrira un compte au nom de l'école sur le site [leslibraires.ca.](http://www.leslibraires.ca/) Ce compte permet d'émettre une facturation au nom de l'école, de même que de récupérer le fichier du livre numérique.

#### **Étape 5 :**

La personne responsable à l'école (enseignant, orthopédagogue, etc.) ouvre le compte sur le site [leslibraires.ca](http://www.leslibraires.ca/) et télécharge le fichier du livre numérique.

#### **Étape 6 :**

Si le livre numérique est protégé par DRM, chaque appareil utilisé pour lire le livre (ouvrir le fichier) doit être autorisé avec le courriel de la personne responsable. Un logiciel de lecture de livres numériques doit aussi être installé sur chaque appareil.

### <span id="page-4-0"></span>**3.4 Comment et où puis-je acheter un livre numérique pour un élève ayant une déficience perceptuelle ?**

Si le livre est disponible sur le marché en format numérique, il doit être acheté en suivant le processus d'achat présenté ci-dessus.

Si le livre n'est pas disponible sur le marché en format numérique, une demande d'autorisation particulière doit être adressée à Copibec pour obtenir le document ou encore le droit de le numériser en entier.

Informez-vous auprès de votre bibliothécaire pour connaître les procédures internes propres à chaque commission scolaire.

#### **5**

### <span id="page-5-0"></span>**3.5 Une fois mon exemplaire numérique acquis, comment dois-je le gérer à l'école ?**

Le livre numérique est d'abord un fichier. Il doit donc être téléchargé et stocké sur un appareil de lecture (tablette, ordinateur, clé USB, etc.) **en s'assurant de respecter les droits d'auteurs** (voir la question 3.7).

Peu importe l'appareil utilisé, vous **devez** respecter les conditions d'utilisation de l'éditeur, par exemple l'interdiction de copier, d'installer sur plusieurs appareils, d'envoyer par courriel…

# <span id="page-5-1"></span>**3.6 Que faire si mon exemplaire numérique est protégé par un verrou numérique ?**

**NOTE** : les livres numériques protégés par verrous numériques **ne sont pas tous compatibles** avec les logiciels de synthèse vocale tels que Word-Q. Il faut s'en informer avant de procéder à l'achat.

Pour lire le fichier :

- a) Installer sur votre appareil de lecture (ordinateur, tablette, etc.) un programme de lecture de livres numériques (Adobe digital edition, Blufire Reader, etc.).
- b) Vous aurez besoin de l'adresse courriel qui a été utilisée pour l'achat. L'adresse courriel en question vous sert d'identifiant Adobe et est associée à un mot de passe. Dans le programme de lecture, il faut autoriser votre appareil à l'aide de cet identifiant.

Cela pourrait engendrer des contraintes d'utilisation dans l'école si le livre doit être installé sur plus d'un appareil.

Pour plus d'information, vous pouvez consulter les guides de démarrage de la plateforme pretnumerique.ca [: https://goo.gl/77R7je.](https://goo.gl/77R7je) Les étapes 1 et 2 sont les mêmes pour les achats de livres numériques protégés par verrous numériques et l'emprunt de livres numériques dans une bibliothèque municipale.

### <span id="page-6-0"></span>**3.7 Puis-je copier un livre numérique une fois qu'il a été acquis par l'école ?**

**Non.** Le livre numérique est soumis à la loi sur le droit d'auteur au même titre que le livre imprimé. Copier un livre numérique sans l'autorisation de l'éditeur **est aussi illégal que de photocopier un livre papier en entier**.

Toutefois, il peut arriver que certains éditeurs autorisent la copie à certaines conditions : il faut alors se référer aux modalités prévues par ces éditeurs.

Notez que si l'intention est d'installer le livre numérique sur plusieurs appareils, on doit le mentionner sur le bordereau de commande (voir le document Excel *Bon de commande – livres numériques*).

### <span id="page-6-1"></span>**3.8 Puis-je projeter un livre numérique sur un TNI?**

Si telle est l'intention, il faut le mentionner sur le bordereau de commande au moment de l'achat (voir le document Excel *Bon de commande – livres numériques*). Il est à noter qu'on doit tenir compte de ce qu'en dit la Loi sur le droit d'auteur, dont certaines modalités font actuellement l'objet d'interprétations multiples et parfois contradictoires.

### <span id="page-6-2"></span>**3.9 Puis-je prêter les livres numériques que j'ai achetés à la bibliothèque de mon école ?**

**Oui… et non.** Pour prêter les livres numériques, on doit d'abord s'assurer de respecter les droits d'auteurs.

Déposer un livre numérique sans protection sur l'intranet de la commission scolaire, par exemple, signifie qu'on permettrait à tous le copier à volonté, ce qui représente évidemment une violation des droits d'auteurs. De plus, prêter des clés USB sur lesquelles se trouvent des livres numériques peut représenter une solution temporaire, mais cela n'empêche pas les usagers d'en sauvegarder une copie sur leur appareil avant de retourner la clé à la bibliothèque. Enfin, si la gestion manuelle de quelques clés USB ou fichiers est relativement simple, il en sera autrement quand les collections de livres comprendront des centaines de documents !

Dans ce contexte, **comment prêter des livres numériques sans pour autant permettre de les copier ?** Une plateforme de gestion des livres numériques est nécessaire pour pouvoir offrir le prêt des livres achetés.

Document réalisé par le sous-comité de travail sur le livre numérique de la table des bibliothécaires scolaires de la Montérégie – mars 2015 (mise à jour : octobre 2015)

Les bibliothèques municipales offrent depuis deux ans le prêt de livres numériques. Ce service est permis grâce à la plateforme pretnumerique.ca qui gère les prêts, les retours, les réservations et l'entreposage des livres. Cette plateforme n'est pas accessible pour le milieu scolaire en raison des ententes signées entre les différents acteurs de la chaîne du livre (voir le point 3.11).

À ce jour, le système de gestion de bibliothèque Regard ne permet pas de gérer (entreposer, prêter, réserver, etc.) le prêt de livres numériques.

On doit donc se tourner vers d'autres outils. Pour l'instant, peu de plateformes de gestion des livres numériques sont offertes au milieu scolaire. De plus, selon les bibliothécaires scolaires de la Montérégie, aucune ne répond entièrement aux besoins de notre milieu.

Pour plus d'information, vous êtes invités à contacter votre bibliothécaire.

# <span id="page-7-0"></span>**3.10 Existe-t-il un budget particulier pour l'achat de livres numériques ?**

**Non**. Il n'existe pas de budget uniquement dédié à l'achat de livres numériques. Cependant, des livres numériques peuvent être achetés :

- $\triangleright$  grâce à la mesure 50750 intitulée « Acquisition de ressources éducatives numériques » s'ils sont acquis en tant que ressource pédagogique (aide à l'enseignement) ;
- $\triangleright$  avec la mesure 15103 prévue pour l'acquisition de livres de fiction et de documentaires (Plan d'action sur la lecture à l'école).

# <span id="page-7-1"></span>**3.11 Y a-t-il des solutions alternatives à l'achat pour accéder à des livres numériques (fiction ou documentaire) ?**

**Oui**. Vous en trouverez quelques-unes à la page suivante.

### **3.11.1 Emprunt dans une bibliothèque municipale ou à BAnQ<sup>4</sup>**

<span id="page-8-0"></span>Pour expérimenter un livre numérique **à titre personnel**, il est possible de l'emprunter dans une bibliothèque municipale ou à la BAnQ. Les livres numériques empruntés dans une bibliothèque municipale doivent être téléchargés sur un appareil de lecture pour être consultés.

**Attention** : Un livre numérique emprunté dans une bibliothèque municipale *ne peut pas être projeté sur TNI* en raison des lettres d'ententes signées entre les différents intervenants. L'emprunt d'un livre numérique dans une bibliothèque est pour usage personnel seulement.

### **3.11.2 L'abonnement à des bibliothèques numériques accessibles en ligne**

<span id="page-8-1"></span>L'abonnement donne accès à des livres numériques disponibles en continu<sup>5</sup> via Internet. Le fonctionnement est semblable à celui d'une base de données (par exemple : l'encyclopédie Universalis). L'utilisateur ne peut pas ajouter ou supprimer des titres dans la banque : il a accès à un ensemble de titres sélectionnés par le fournisseur.

Exemples de bibliothèques numériques disponibles :

- **Cyberlibris** 
	- Koobyvox : pour le primaire<http://www.koobyvox.com/>
	- CDI-Scholarvox : pour le secondaire <http://cdi.scholarvox.com/>
- Tumblebook : pour le primair[e http://www.biblioenfants.com/](http://www.biblioenfants.com/)

### **3.11.3 Livres numériques gratuits en ligne**

<span id="page-8-2"></span>On peut aussi trouver des livres numériques gratuits en ligne. La plupart des livres numériques gratuits **qui sont disponibles légalement** sont des œuvres désormais libres de droits, c'est-à-dire des livres dont l'auteur est décédé depuis plus de 50 ans.

Pour connaître les adresses des sites qui offrent légalement des livres numériques, vous pouvez consulter la liste suivante : [http://goo.gl/LbZiNd.](http://goo.gl/LbZiNd)

l

<sup>4</sup> Bibliothèque et Archives nationales du Québec.

<sup>5</sup> « En continu» est le terme français pour « streaming ».

Document réalisé par le sous-comité de travail sur le livre numérique de la table des bibliothécaires scolaires de la Montérégie – mars 2015 (mise à jour : octobre 2015)

### *Pour toute demande concernant le livre numérique, n'hésitez pas à vous adresser à votre bibliothécaire !*

Pour plus d'information concernant l'état de la situation du livre numérique en milieu scolaire, vous pouvez consulter le document *Le livre numérique à l'école : avis sur l'état de la situation et recommandations de la table des bibliothécaires scolaires de la Montérégie*, disponible en ligne sur le site de la Vitrine pédagogique montérégienne :

[http://goo.gl/EH1agC.](http://goo.gl/EH1agC)

#### **Le sous-comité de travail du livre numérique de la table des bibliothécaires scolaires de la Montérégie, 2014-2015 :**

Josué Corvil (Commission scolaire des Grandes-Seigneuries) Mélanie Dorion (Commission scolaire des Patriotes) Audrey Lasalle (Commission scolaire de Saint-Hyacinthe) Sylvie Leblanc (Commission scolaire de la Vallée des Tisserands) Nancy Lusignan (Commission scolaire des Hautes-Rivières)

Document réalisé par le sous-comité de travail sur le livre numérique de la table des bibliothécaires scolaires de la Montérégie – mars 2015 (mise à jour : octobre 2015)

 $\binom{11}{11}$